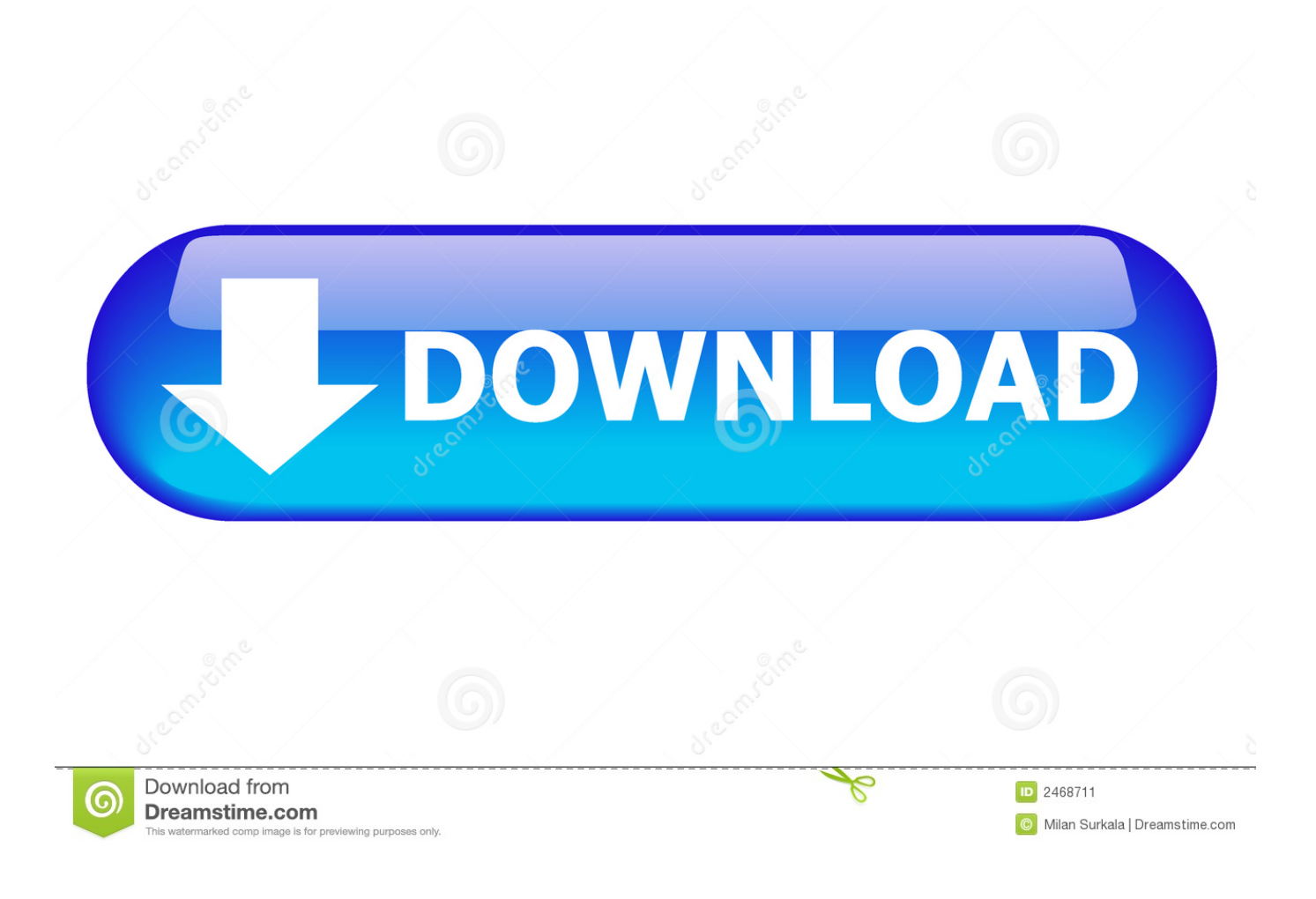

[HerunterladenEAGLE 2013 Schl Sselgenerator 32 Bits](https://tlniurl.com/1netxe)

[ERROR\\_GETTING\\_IMAGES-1](https://tlniurl.com/1netxe)

[HerunterladenEAGLE 2013 Schl Sselgenerator 32 Bits](https://tlniurl.com/1netxe)

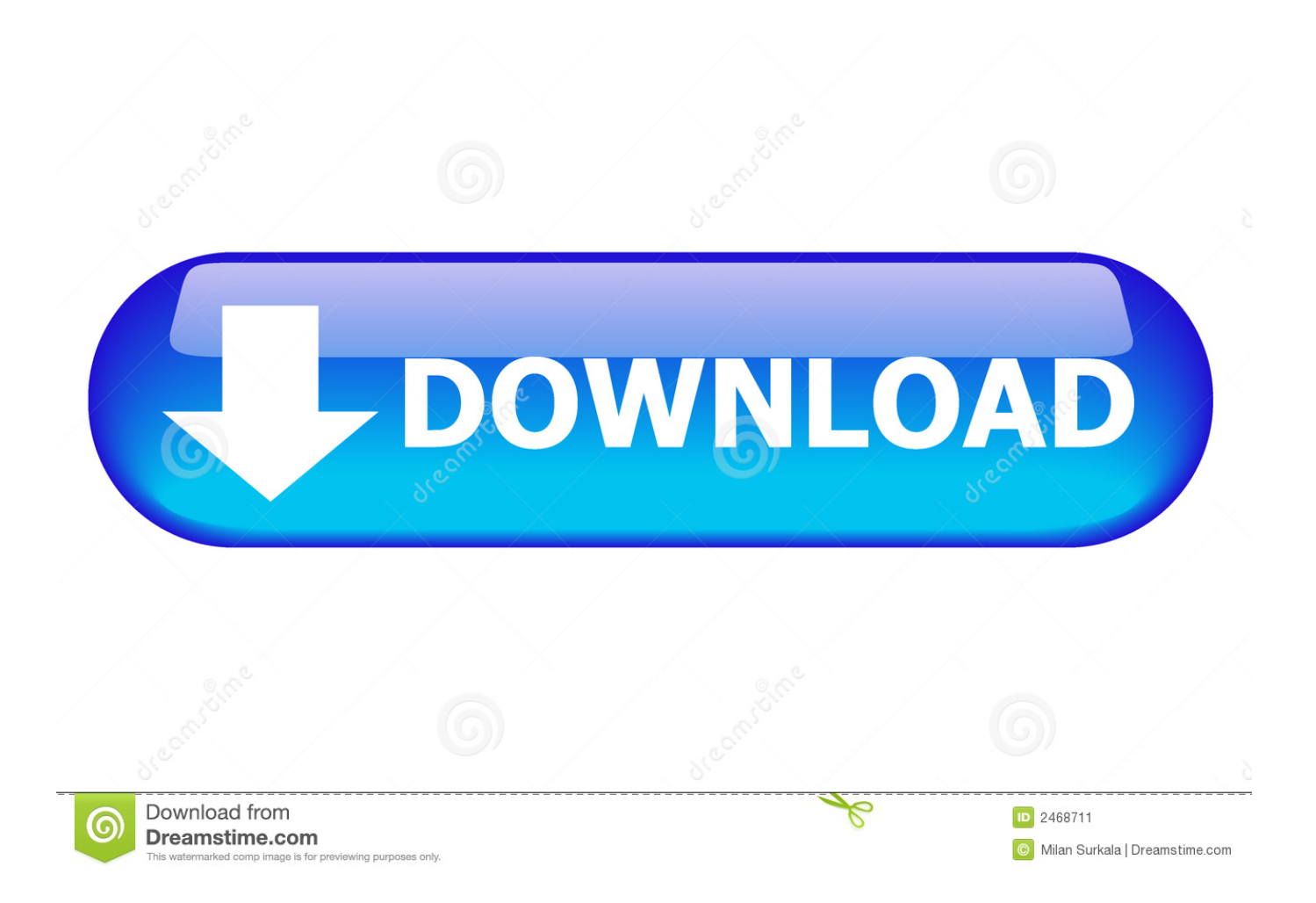

9bb750c82b